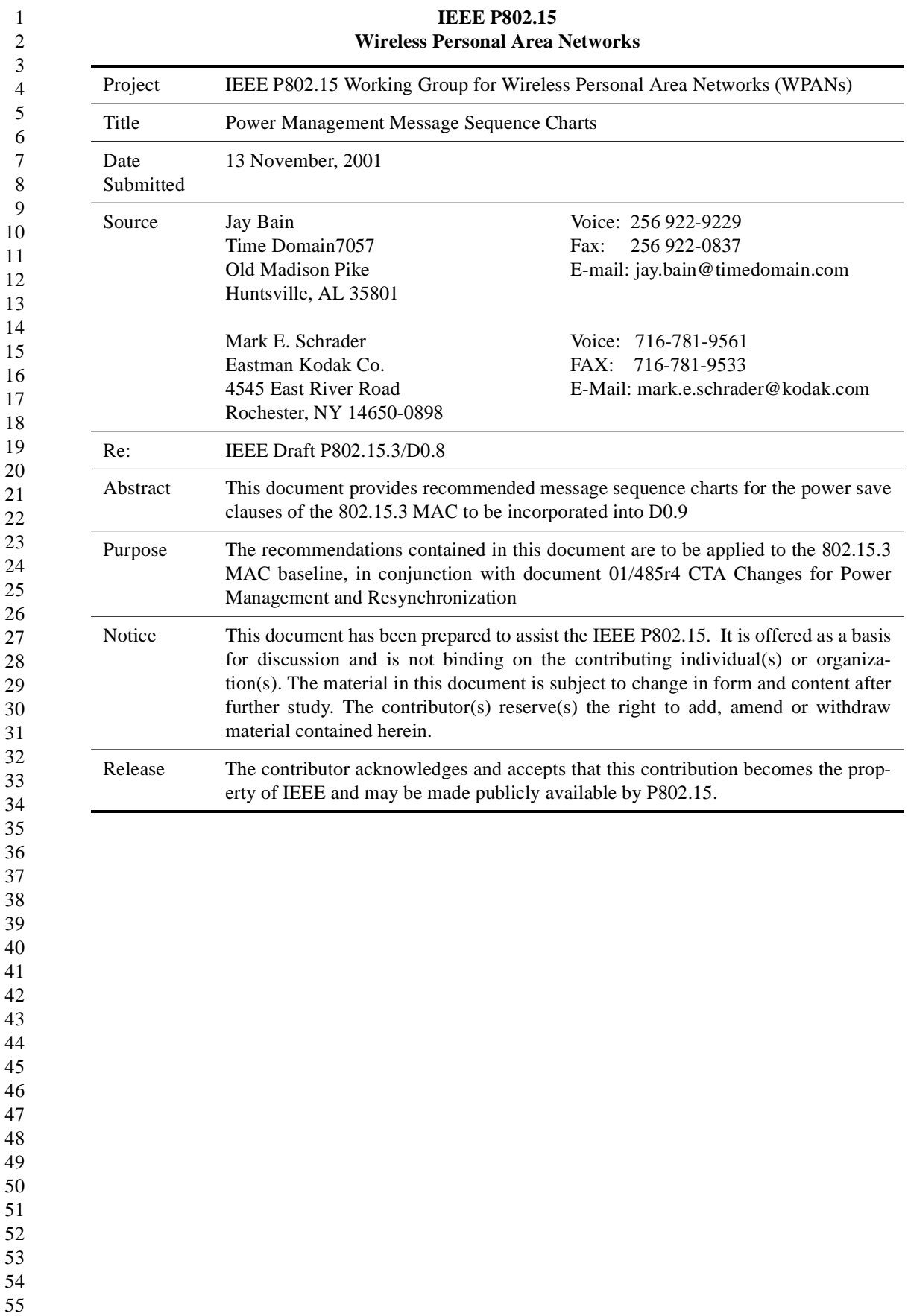

 Note for revision 1: change to remove arrow head for beacons shown for a DEV that does not wake. multiple graphics for clause 8.12.3.1 in place of the single reference of d0.7 This is the first graphic and covers the channel time request process for DEVs that will operate in EPS mode. DEV-A DEV-B PNC Figure 64 - Operation of EPS mode channel time requests DEVs are associated and operations of Figure 65 have been completed Channel Time Request - ACTIVE, DEV A to DEV B Channel Time Request - EPS, DEV A to DEV B Channel time may already be in place before the activities shown in Figure 65 Note: DEVs do not enter EPS operation at this point SF Beacon with CTA DEV A to DEV B, ACTIVE [repeating]

1 2

This next graphic is the message sequence chart for the control sequences for EPS, ACTIVE, and the use of momentary

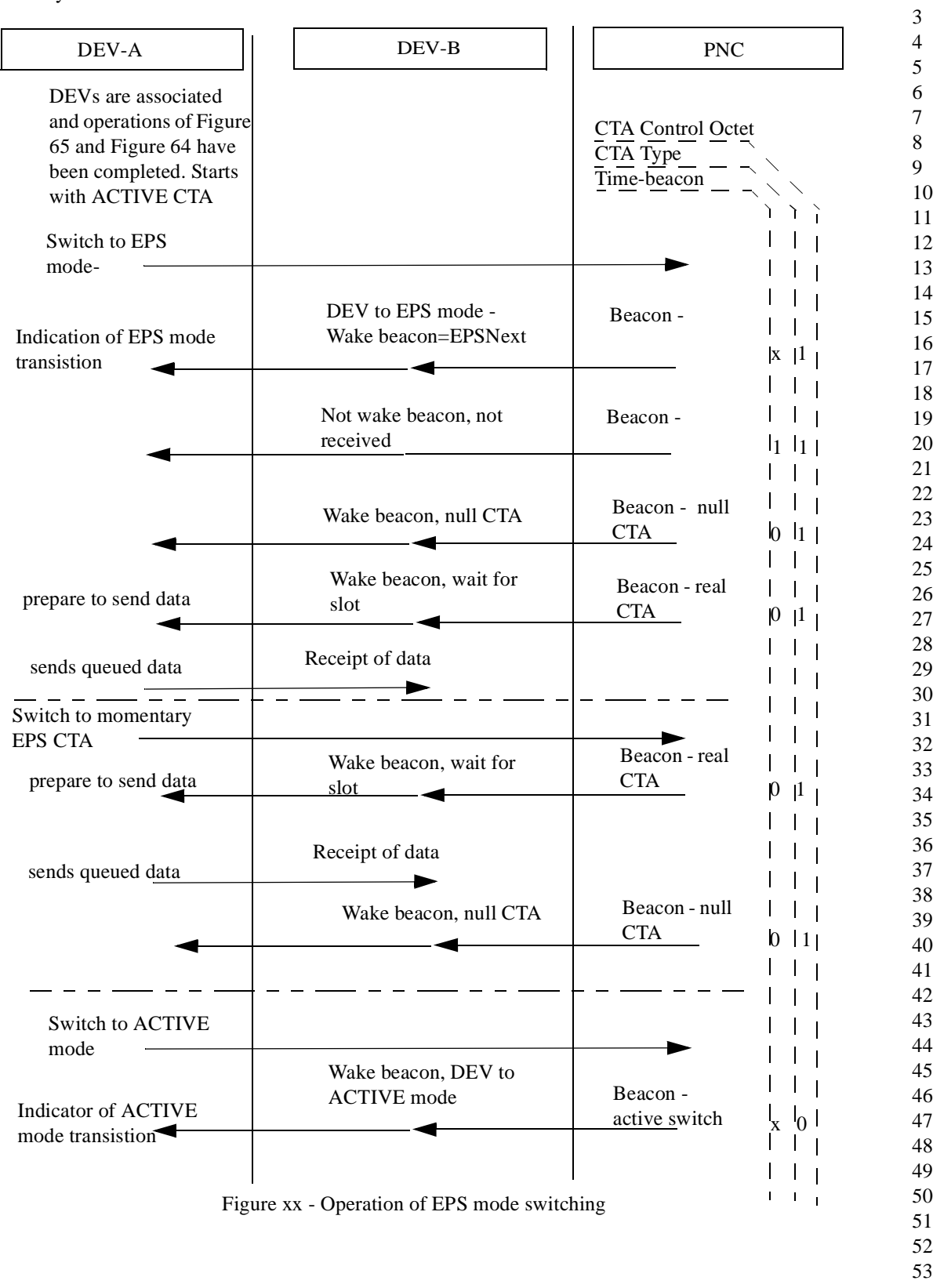

54 55

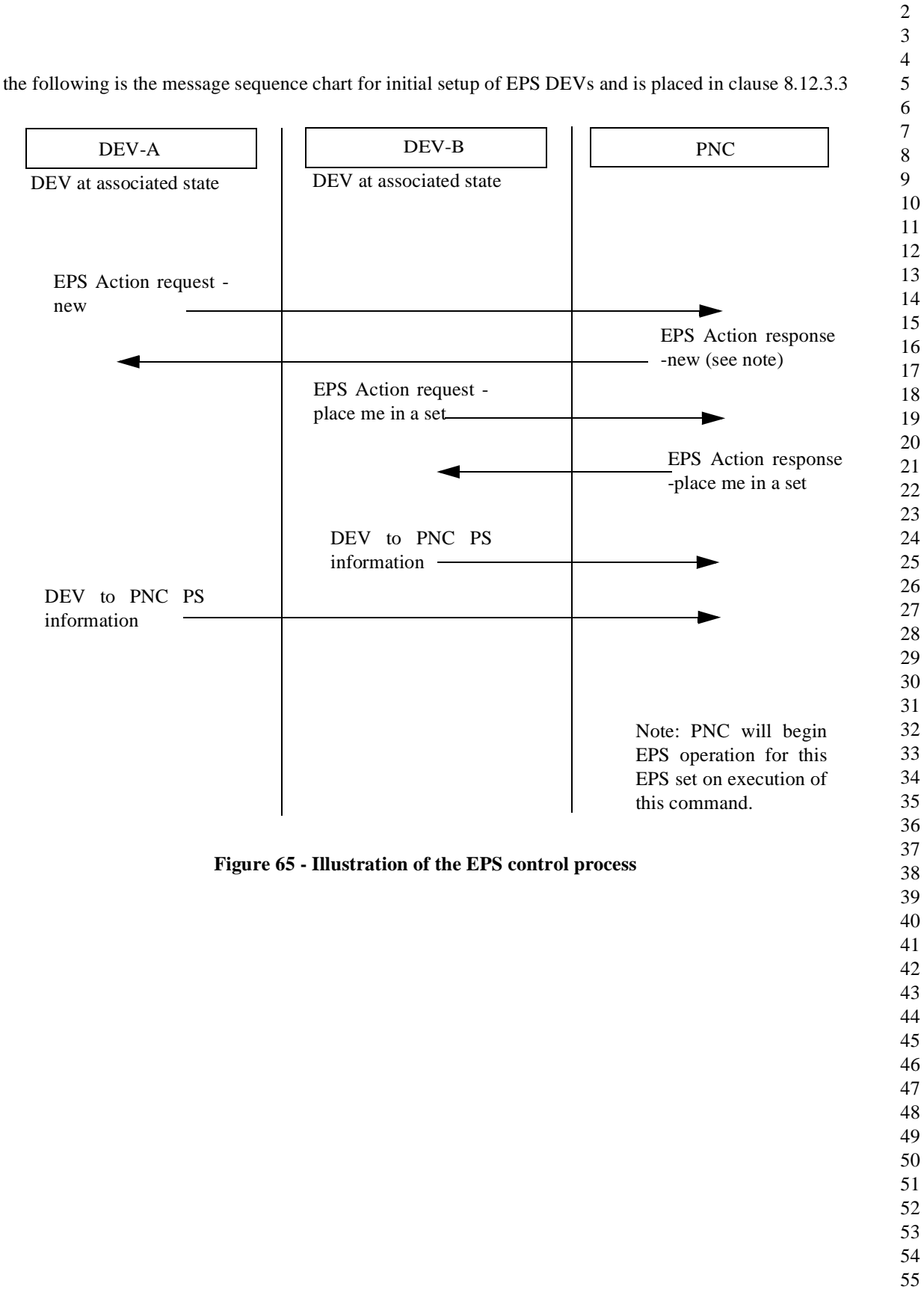